УДК 33:002:005.591.6

ЯРКА У.Б. Національний університет «Львівська політехніка»

# **ЗАСТОСУВАННЯ СУЧАСНИХ ІНФОРМАЦІЙНИХ ТЕХНОЛОГІЙ ДЛЯ ПОКРАЩЕННЯ ДОКУМЕНТАЦІЙНОГО МЕНЕДЖМЕНТУ ПІДПРИЄМСТВ**

Одним з елементів ведення бізнесу є організація та управління документацією підприємства. Прогресивний підхід до цього питання дозволяє ефективно використовувати накопичену інформацію, гнучко реагувати на зміни, стандартизувати дані. В епоху IT революції інформаційні технології гнучко вплітаються у всі сфери діяльності, зокрема, у документаційний .<br>менеджмент. Можна підвищити ефективність робочого процесу, створюючи шаблони документів за допомогою мови. програмування Open Office.org Вasic. Використовуючи заздалегідь розроблені шаблони, ви можете заощадити час, заповнивши документ та полегшивши роботу співробітника. Будь-який працівник без навичок може заповнити такі шаблони. Ключові слова: документообіг, Office.org Вasic, шаблони, електронні документи.

> YARKA U. Lviv Polytechnic National University

## **APPLICATION OF MODERN INFORMATION TECHNOLOGIES FOR IMPROVEMENT DOCUMENTATION MANAGEMENT OF ENTERPRISES**

One of the elements of doing business is the organization and management of the company's documentation. A progressive approach to this issue allows you to save time, effectively use the accumulated information, respond flexibly to changes, standardize data. This paper describes the possibilities of increasing the efficiency workflow by creating a templates of documents using the Open Office.org Basic programming language. Workflow management is a critical element of business. The concept of documentation depends on the type of business and type of documentation. Good governance leads to increased competitiveness. Using ready-made templates you can save time on filling the document and facilitate the work of the employee. Any worker without skills of work can fill the templates. The works of scientists in this field, the methods and the tools for processing information and appropriateness of each of them were reviewed and processed. Analysis of these methods was conducted on the base of processed data of various documents and visual display by using generated template.

Keywords: Workflow management, Open Office.org Basic, templates, documents.

#### **Вступ**

У теперішній час – час стрімкого розвитку та застосування інформаційних технологій – важко уявити діяльність сучасного підприємства, організації чи установи без використання таких технологій при роботі з різноманітними документами.

Розвиток технологій документознавства найбільш яскраво простежується на процесах створення, зберігання, обробки й транспортування документів завдяки широкому впровадженні у різних сферах діяльності електронних офісів, що виявилося практично можливим насамперед завдяки широкому розповсюдженню персональних комп'ютерів, а також різних високоефективних засобів оргтехніки.

Управління документообігом є одним з найважливіших елементів для ведення бізнесу. Ефективне управління призводить до збільшення конкурентоспроможності компанії, заощаджуючи час і гроші.

Комп'ютерні технології, що забезпечують підготовку текстових документів які існують в даний час значно відрізняються один від одного характеристиками, можливостями введення і редагування тексту, його форматування і виведення на друк.

Різноманіття пакетів програм дозволяє зупинитися на тому, який забезпечить максимальне задоволення потреб підготовки текстів програм або документів.

Інтегровані системи діловодства, засоби для автоматизації робочого місця керівника забезпечують функції створення, редагування і форматування документів, централізації функцій електронної пошти, факсимільного та телефонного зв'язку, диспетчеризації та моніторингу документообігу підприємства, координації дій підрозділів, оптимізації адміністративно-господарської діяльності й поставки оперативної та довідкової інформації. Системи управління потоками робіт (Workflow management): Lotus (Domino / Notes і Domino Workflow), Jetform, FileNet, Action Technologies, Staffware розраховані на забезпечення руху документів за певними напрямами. Системи електронного документообігу (пов'язані з бізнес-процесами): Documentum, FileNet (Panagon і Watermark), Hummingbird (PC DOCS), – забезпечують повний життєвий цикл роботи з документами [1]. Для покращення роботи з документами, створення підсистеми автоматизованої роботи з документацією, використання лише систем електронного документообігу є недостатнім способом організації діяльності, зокрема для невеликих підприємств, які мають недостатньо коштів для придбання таких систем або придбання таких систем не є доцільним (через невелику кількості документів в обігу). Для налагодження автоматизації роботи на таких невеликих підприємствах можна створювати майже незалежні (містяться в офісних програмах) додатки за допомогою OpenOffice.org Basic [2–4] шаблони «по типу майстра».

### **Основна частина**

Засобом вирішення проблеми автоматизації документообігу є використання універсального офісного програмування. Компоненти офісних пакетів об'єднують у собі засоби автоматизації створення документів, засоби конвертування форматів та форм представлення й засоби обміну даними.

З усього програмного забезпечення представленого в Україні варто виділити два продукти: пакет MS Office фірми «Microsoft» та Open Office.org фірми «Sun».

MS Office є дуже поширеним офісним пакетом у світі, так як без набору програм, які входять у склад даного програмного забезпечення, важко уявити собі створення документів, презентацій, таблиць та багато іншого. Однак, у даного офісного пакету є важливий недолік – він є комерційним. За аналогією до даного пакету програм створений пакет вільного користування - Open Office.org фірми «Sun».

OpenOffice.org – відкритий, вільнопо ширюваний офісний пакет програм для операційних систем Linux і Microsoft Windows, Unix систем Solaris, а також сумісний із Microsoft Office, використовує стандартний відкритий формат документів Open Document, базується на пакеті Star Office, куплений Sun Microsystems (серпень 1999). OpenOffice.org містить набір програм для створення високоякісних документів, які дозволяють об'єднувати текстові, числові, табличні і графічні дані.

Важливою функцією для обох офісних пакетів є можливість створення графічних інтерфейсів для виконання будь-яких дій натисканням клавіші миші над графічним елементом та налаштування програмного продукту відповідно до своїх потреб за допомогою макросів.

Мова програмування OpenOffice.org Basic (скорочено - OOo Basic) була спеціально розроблена для OpenOffice.org та інтегрована в офісний пакет.

Будь-хто, хто раніше працював з іншими мовами Basic – особливо з Visual Basic або Visual Basic for Applications (VBA) від Microsoft – швидко звикне до OOoBasic. Багато базових конструкцій OOo Basic сумісні з Visual Basic.

Використання мови OOo Basic це не лише написання важких програмних кодів. Можна почати з вставки елементів керування безпосередньо в документ, створення функцій користувача, написання макросів, як засобу вдосконалення функціональних можливостей програми, що спростить обробку введеної інформації в різного роду документах. Такі програми є доступними для звичайного користувача. Звичайно на особливу увагу заслуговують проекти типу «майстер шаблонів» [5,6]. Щоб розташувати усі дані в потрібних місцях документа, варто змусити програми OpenOffice.org розміщувати дані у визначені місця. Для цього користувач повинний буде вносити ці дані в спеціальну форму, звідки вони потраплять для збереження в змінні. Після цього програма повинна розмістити їх у зафіксовані позиції документа. Така автоматизація роботи скорочує час заповнення документа, контролює правильність його створення, спрощує роботу для недосвідчених користувачів.

OOo Basic пропонує повний доступ до всіх функцій OpenOffice.org, змінює типи документів, і забезпечує можливість створення персональних діалогових вікон.

OpenOffice org Basic, так само як і VBA, має вбудований набір елементів керування. Використовуючи цей набір і редактор діалогів, можна створити практично будь-який інтерфейс користувача для власного проекту. В загальному схему створення шаблону документа «по типу майстра» можна зобразити такою діаграмою (рис. 1).

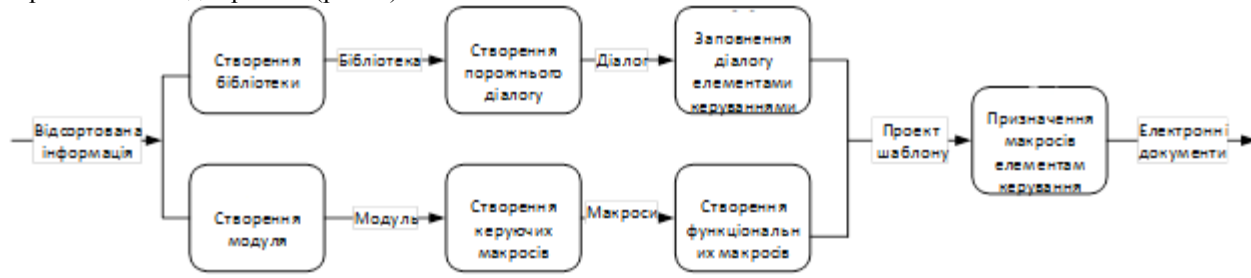

**Рис. 1. Схема створення шаблону документа «по типу майстра»**

Даний шаблон обов'язково супроводжується створенням діалогу з користувачем (рис. 1). Це та частина шаблону, яка дозволяє спростити та автоматизувати роботу над документом. Приклад діалогу (рис. 2) для заповнення документа (рис. 3).

*Економічні науки*

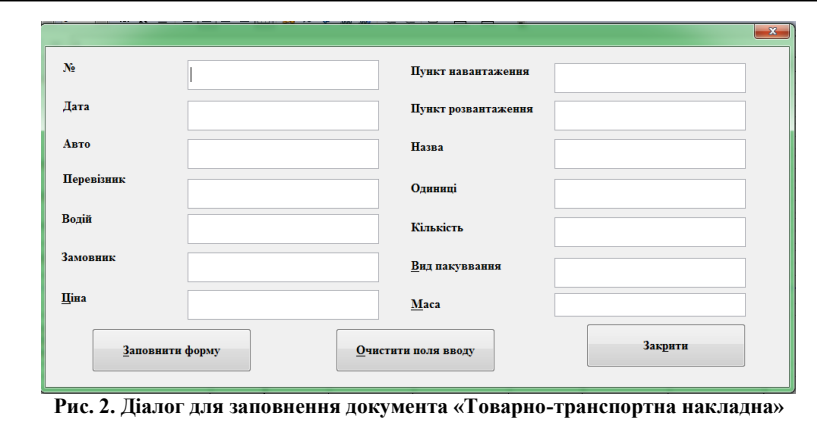

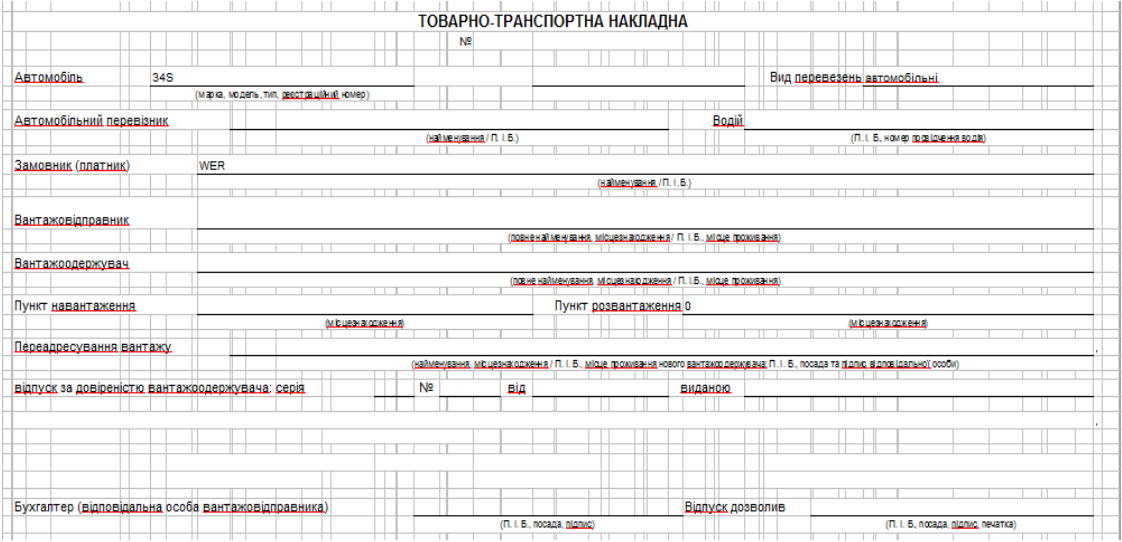

**Рис. 3. Документ «Товарно-транспортна накладна»**

Дана технологія, за допомогою макросів не лише прискорює (контролює) заповнення документів, а також дає можливість автоматизувати обчислення, яке передбачає документ. Приклад шаблону документа, з обчислювальною складовою, разом з діалогом наведено на рис. 4.

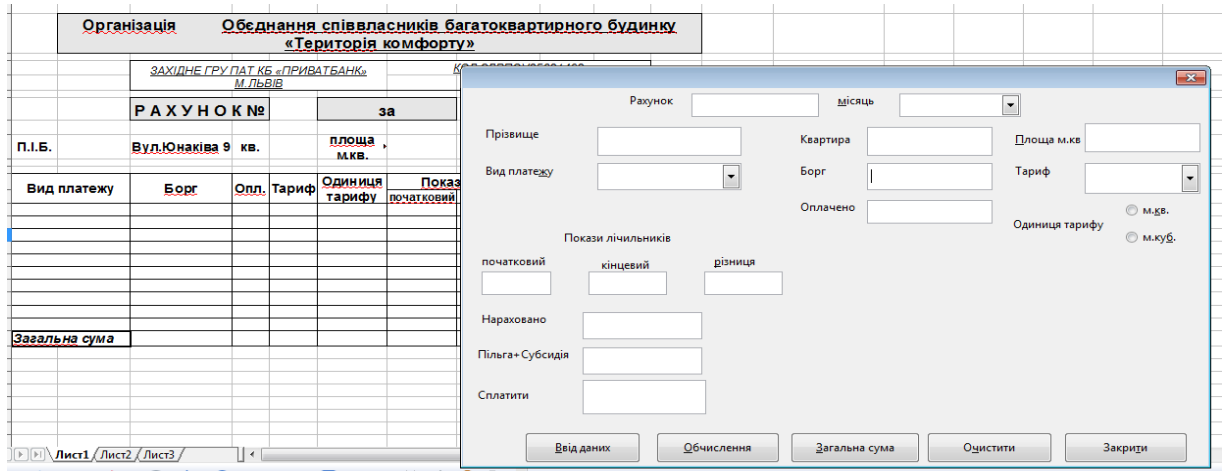

**Рис. 4. Проект шаблону документа «Рахунок» для організації «Територія комфорту»**

Заповнивши діалог (рис. 5) в документ автоматично (після використання кнопки «Ввід даних») переносяться всі вказані поля (рис. 6). Даний діалог містить елементи керування: списки та перемикачі, що дозволяють в лічені секунди вибрати потрібну інформацію. Стовпці документа: «Нараховано», «Пільга», «Сплатити» будуть обчислюватися автоматично (після використання кнопки «Обчислення»), а також стрічка, що є підсумком документа «Загальна сума» (після використання кнопки «Загальна сума») (рис. 5). Кнопка «Очистити» дозволяє наступне використання діалогу.

#### *Економічні науки*

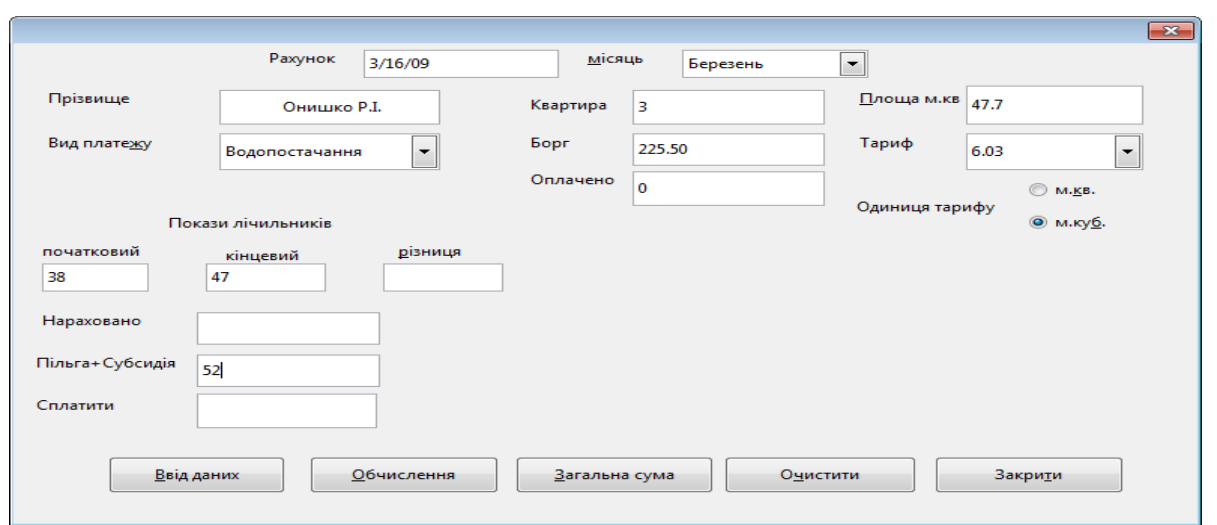

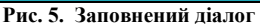

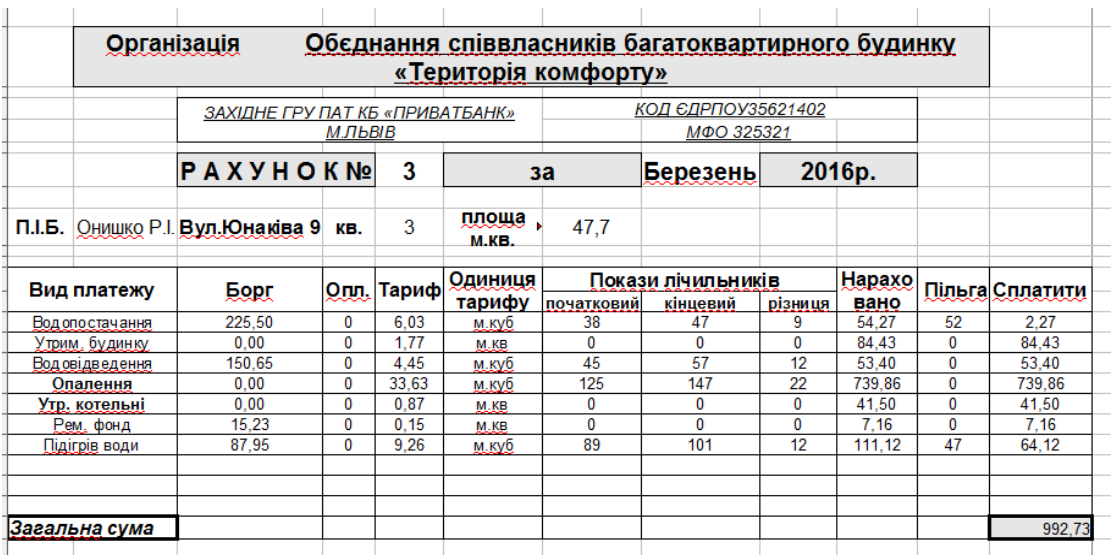

**Рис. 6. Заповнений документ** 

### **Висновки**

Створення документів вимагає точності, достовірності, своєчасності та є достатньо трудомістким процесом. Тому автоматизація процесу створення документів, а також розроблені шаблони документів дозволять значно підвищити продуктивність роботи працівника, а саме дозволяє виконувати повсякденну роботу з меншими затратами зусиль та часу.

Концепція використання шаблону для підготовки певного типу документів відповідає вимогам сучасного діловодства: стандартизації документів для автоматизації роботи з ними і підвищення культури управлінської діяльності. Використання сучасних технологій документознавства є однією з умов успішної організації роботи з документацією будь-якої організації, підприємства, об'єднання чи установи [7].

Використання OpenOffice.org Basic дозволяє зробити написання шаблонів доступним широкому колу користувачів шляхом застосування графічного інтерфейсу. У візуальному середовищі програмування можна швидко створити дизайн діалогових вікон, з якими буде працювати користувач, намалювавши і упорядкувавши їх елементи точно так само, як розміщують малюнки в текст, наприклад, під час верстки газети [8–10].

Створення та використання шаблонів «по типу майстра» не лише прискорює час створення документа, а також контролює його оформлення згідно з чинним законодавством.

### **Література**

1. Ярка У.Б. Інформатика та комп'ютерна техніка / У.Б. Ярка, Т.М. Білущак. – Львів : Вид-во Національного університету «Львівська політехніка», 2014. – 181 с.

2. Чернов Д.Б. Мова програмування Open Office.org Basic / Д.Б. Чернов // Інформатизація і нові технології. – Київ, 2006. – № 5. – С. 45–48.

3. Руданський Б.О. Програмування на мові Open Offie.org Basic / Б.О. Руданський // Sun Microsystems. – 2014. – С. 1–2.

4. Питоньяк Э. Д. OpenOffice.org Объяснение Макросов / Питоньяк Э. Д. – Hentzenwerke Publishing,  $2004 - 534$  c.

5. Ярка У. Оптимальні методи створення документації згідно стандартів управління якістю на основі ISO 9001 / У. Ярка, Ж. Мина, Т. Білущак, О. Пелещишин // Управління розвитком складних систем : збірник наукових праць Київського національного університету будівництва і архітектури. – Київ, 2016. − №  $27. - C. 162 - 169.$ 

6. Yarka U. Modern information technologies of creating documents according to quality management standards based on ISO 9000 / U. Yarka, Zh. Myna, O. Peleschyshyn, Т. Bilushchak // Bulletin of NTU "KhPI". Series: New solutions in modern technologies. – Kharkiv : NTU "KhPI", 2016, 42 (1214), 165–172, doi:10.20998/2413-4295.2016.42.27

7. Ярка У. Використання ООo Basic для створення додатків для автоматизації роботи з документами / У. Ярка // Матеріали 6-ї Міжнародної наукової конференції ICS-2017. «Інформація, комунікація, суспільство 2017» – Львів : Вид-во Львівської політехніки, 2017. – С. 197–198.

8. Ярка У. Використання OpenOffice.org Basic для потреб документознавства / У. Ярка, О. Джигінас, О. Шепелюк, // Матеріали 3-ї Міжнародної наукової конференції ICS-2014 «Інформація, комунікація, суспільство 2014» – Львів : Видавництво Львівської політехніки, 2014. – С. 276–277.

9. Ярка У. Використання мови програмування OOoBasic для потреб документознавства / У. Ярка, М. Грищук // Матеріали 2-ї Міжнародної наукової конференції ICS – 2015 «Інформація, комунікація, суспільство 2013». – Львів : Вид-во ЛП, 2013. – С. 216–217.

10. Ярка У. Ефективне управління як один з важливих елементів ведення бізнесу / Уляна Ярка // Інформація, комунікація, суспільство 2015 : матеріали 4-ї Міжнародної наукової конференції ІКС-2015, Україна, Львів / НУ "ЛП". – Львів : Вид-во ЛП, 2015. – С. 212–213.

#### **References**

1. Iarka U.B. Informatyka ta kompiuterna tekhnika / U.B. Yarka, T.M. Bilushchak. – Lviv : Vyd-vo Natsionalnoho universytetu «Lvivska politekhnika», 2014. – 181 s.

2. Chernov D.B. Mova prohramuvannia Open Office.org Basic / D.B. Chernov // Informatyzatsiia i novi tekhnolohii. – Kyiv, 2006. –  $N_2$  5. – S. 45–48.

3. Rudanskyi B.O. Prohramuvannia na movi Open Offie.org Basic / B.O. Rudanskyi // Sun Microsystems. – 2014. – S. 1–2.

4. Pytoniak E. D. OpenOffice.org Obiasnenye Makrosov / Pytoniak E. D. – Hentzenwerke Publishing, 2004. – 534 s.

5. Iarka U. Optymalni metody stvorennia dokumentatsii zghidno standartiv upravlinnia yakistiu na osnovi ISO 9001 / U. Yarka, Zh. Myna, T. Bilushchak, O. Peleshchyshyn // Upravlinnia rozvytkom skladnykh system : zbirnyk naukovykh prats Kyivskoho natsionalnoho universytetu budivnytstva i arkhitektury. – Kyiv, 2016. − № 27. – C. 162–169.

6. Yarka U. Modern information technologies of creating documents according to quality management standards based on ISO 9000 / U. Yarka, Zh. Myna, O. Peleschyshyn, T. Bilushchak // Bulletin of NTU "KhPI". Series: New solutions in modern technologies. – Kharkiv : NTU "KhPI", 2016, 42 (1214), 165–172, doi:10.20998/2413-4295.2016.42.27

7. Iarka U. Vykorystannia OOo Basic dlia stvorennia dodatkiv dlia avtomatyzatsii roboty z dokumentamy / U. Yarka // Materialy 6-yi Mizhnarodnoi naukovoi konferentsii ICS-2017. «Informatsiia, komunikatsiia, suspilstvo 2017» – Lviv : Vyd-vo Lvivskoi politekhniky, 2017. – S. 197–198.

8. Iarka U. Vykorystannia OpenOffice.org Basic dlia potreb dokumentoznavstva / U. Yarka, O. Dzhyhinas, O. Shepeliuk, // Materialy 3-yi Mizhnarodnoi naukovoi konferentsii ICS-2014 «Informatsiia, komunikatsiia, suspilstvo 2014» – Lviv : Vydavnytstvo Lvivskoi politekhniky, 2014. – S. 276–277.

9. Iarka U. Vykorystannia movy prohramuvannia OOoBasic dlia potreb dokumentoznavstva / U. Yarka, M. Hryshchuk // Materialy 2 yi Mizhnarodnoi naukovoi konferentsii ICS – 2015 «Informatsiia, komunikatsiia, suspilstvo 2013». – Lviv : Vyd-vo LP, 2013. – S. 216–217.

10. Iarka U. Efektyvne upravlinnia yak odyn z vazhlyvykh elementiv vedennia biznesu / Uliana Yarka // Informatsiia, komunikatsiia, suspilstvo 2015 : materialy 4-yi Mizhnarodnoi naukovoi konferentsii IKS-2015, Ukraina, Lviv / NU "LP". – Lviv : Vyd-vo LP, 2015. – S. 212– 213.

> Рецензія/Peer review : 02.04.2018 Надрукована/Printed : 02.04.2018 Рецензент: д. е. н., проф. Виговська Н. Г